#### $IIIa<sub>l</sub>1$

#### Предоставление регионального материнского (семейного) капитала

Региональный материнский (семейный) капитал предоставляется:

- Одному из родителей (усыновителей), родившему (усыновившему) ребёнка, постоянно проживающему на территории субъекта Российской Федерации
- Совершеннолетнему ребёнку, постоянно проживающему на территории субъекта Российской Федерации, в случаях и порядке, предусмотренных нормативными правовыми актами субъекта Российской Федерации

Срок предоставления услуги 15 рабочих дней

Результатом предоставления услуги является решение O предоставлении права на региональной материнский (семейный) капитал или решение о распоряжении средствами регионального материнского (семейного) капитала

Обратите внимание, что условия оказания услуги могут отличаться в зависимости от субъекта Российской Федерации. Рекомендуем ознакомиться с региональным законодательством

Начать

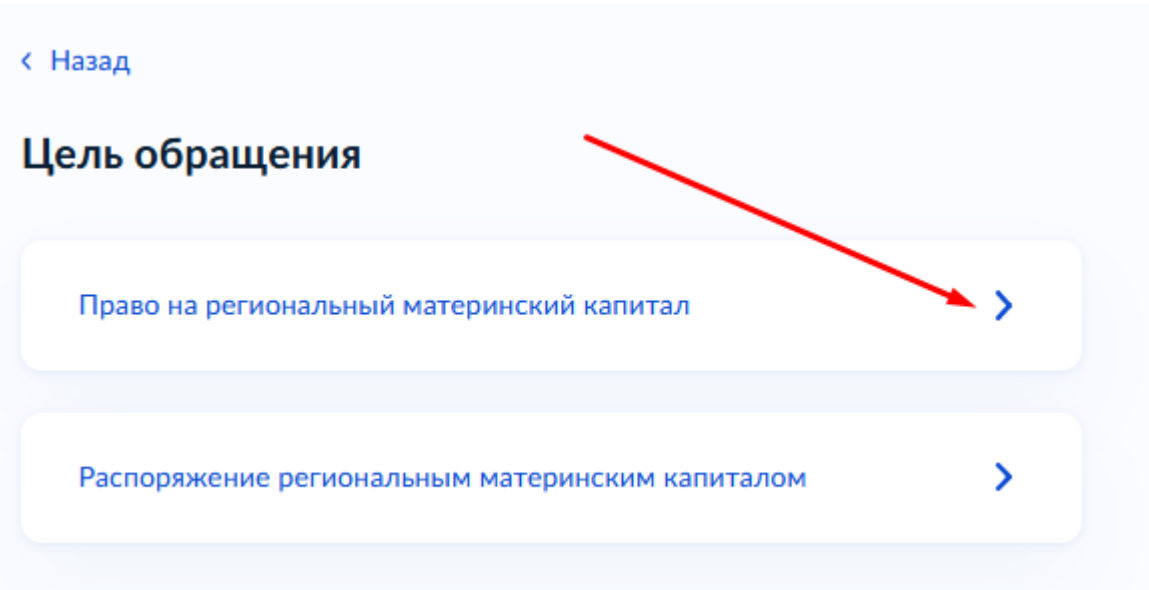

## **Шаг 3**

 $\mathbf{\Sigma}$ 

 $\mathbf{\lambda}$ 

с Назад

# Кто обращается за услугой?

Заявитель

Представитель заявителя

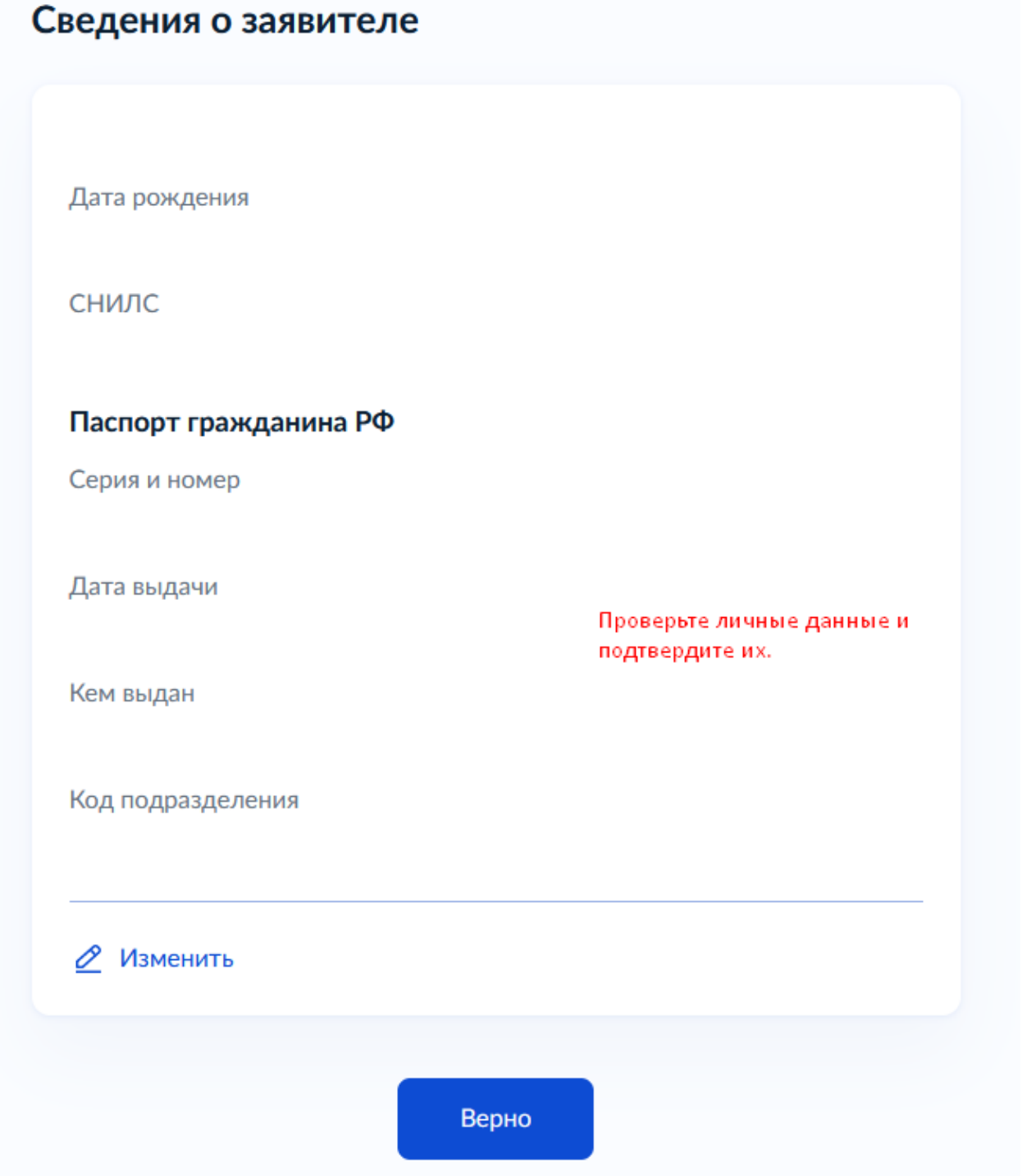

#### Кем вы являетесь?

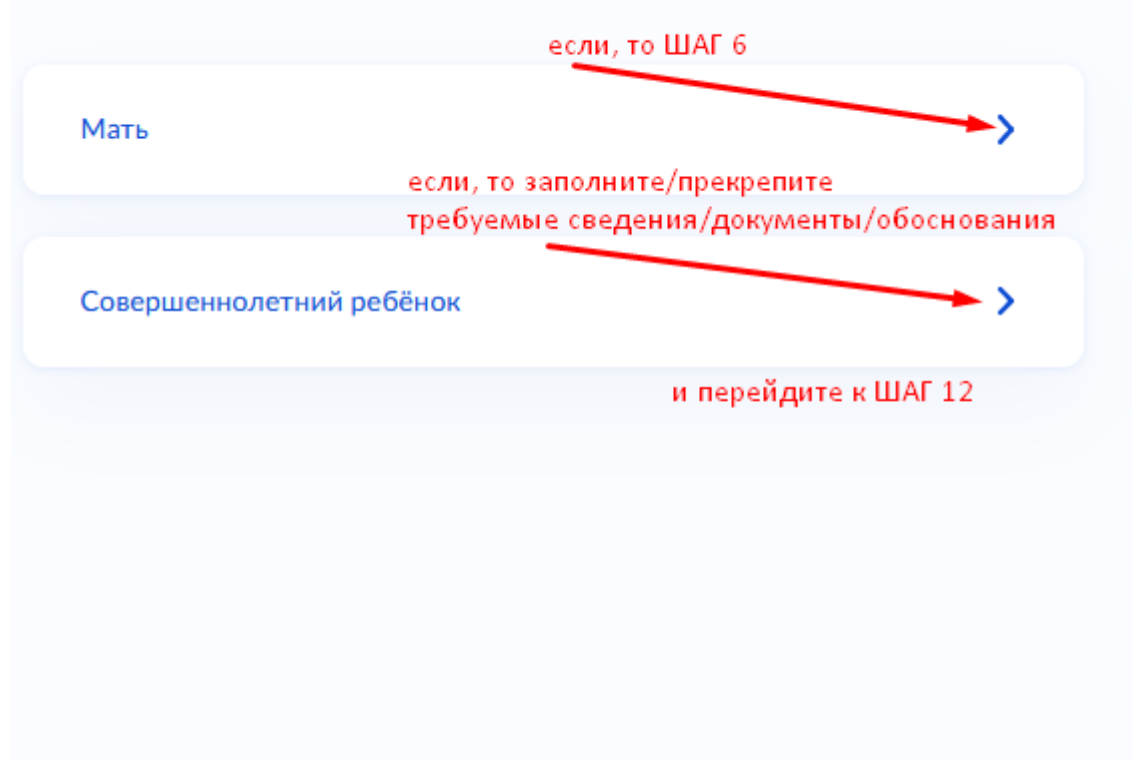

**Шаг 6**

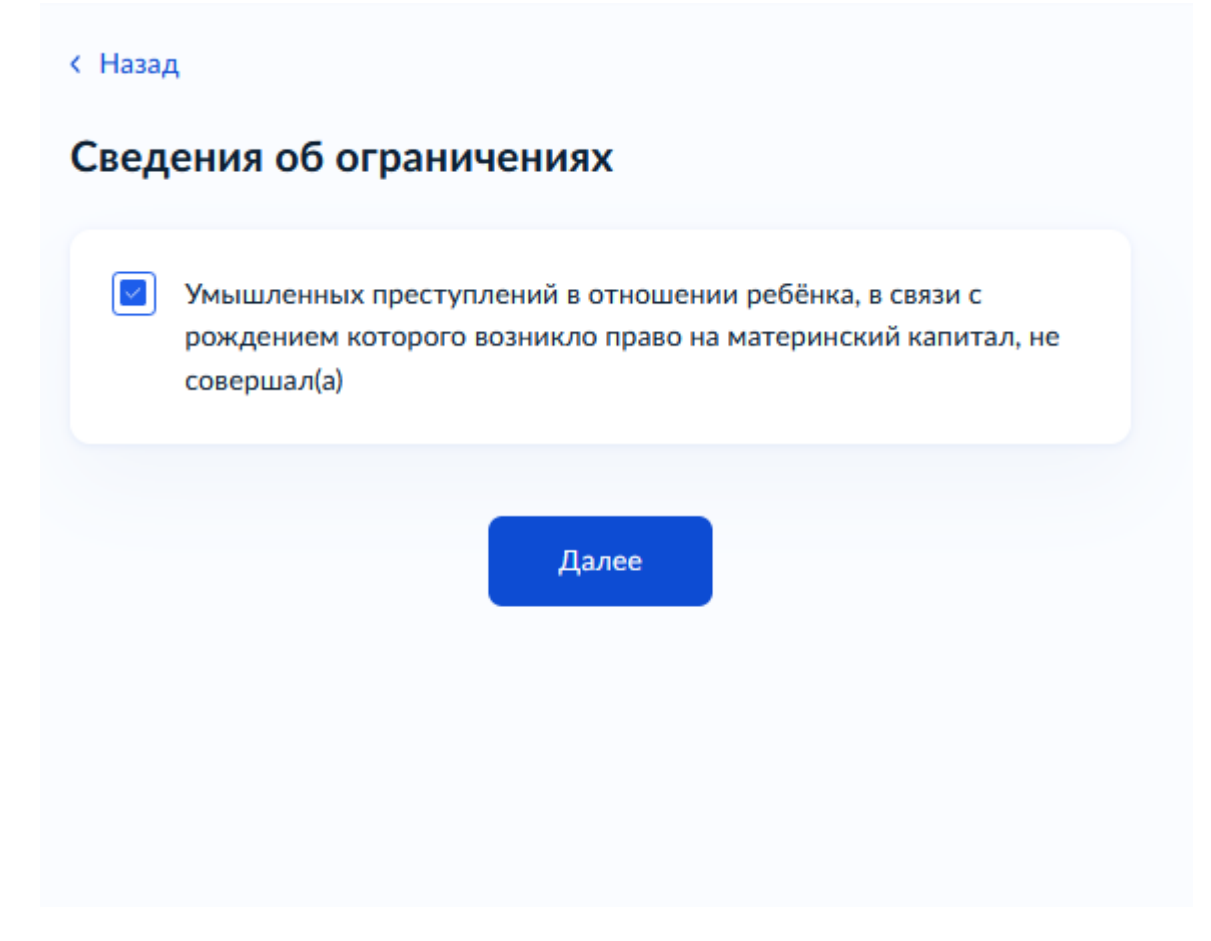

 $\mathbf{\Sigma}$ 

 $\mathbf{\Sigma}$ 

< Назад

#### У вас имеются доходы?

Имеются

Отсутствуют

## **Шаг 8**

**< Назад** 

#### Вы являлись сотрудником силовых или военных структур?

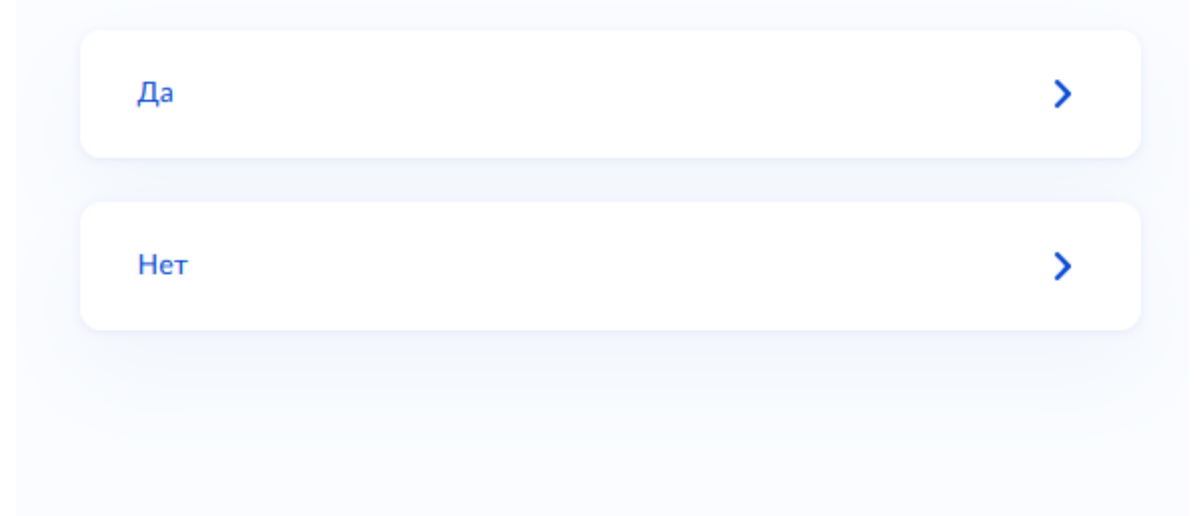

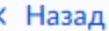

#### Укажите ваше семейное положение

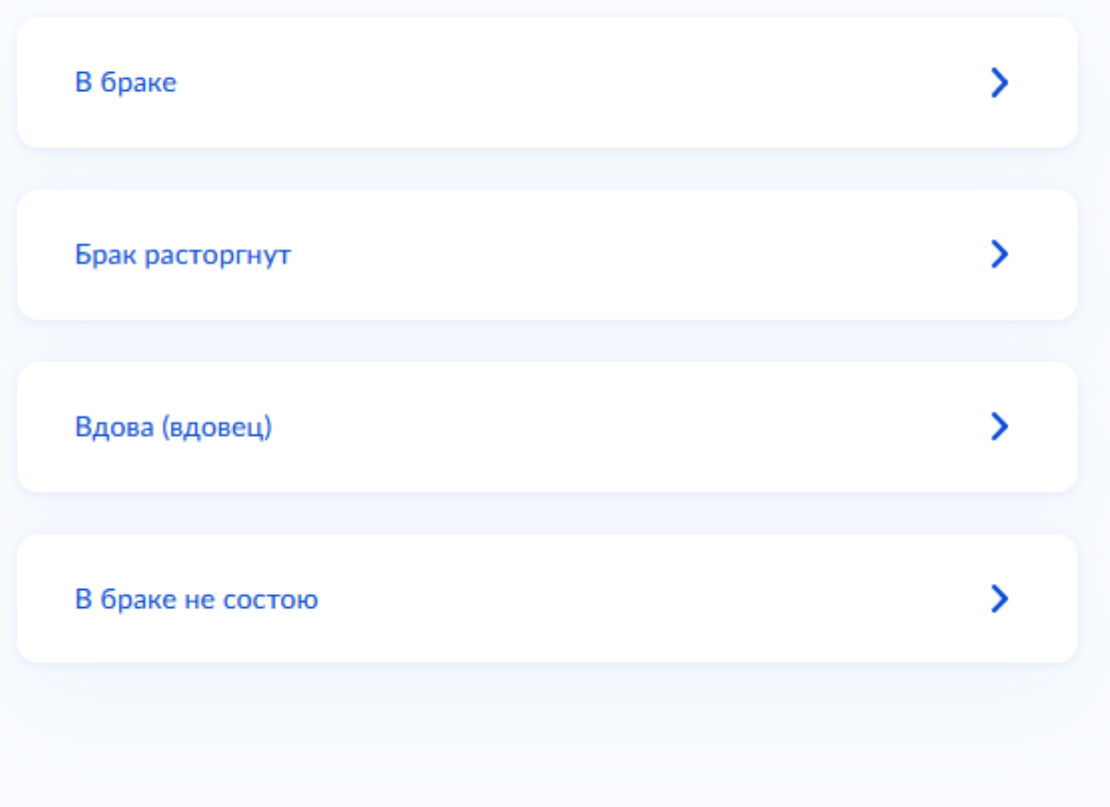

#### < Назад

#### Сведения о детях

Укажите сведения о всех рожденных (усыновленных) детях, выбирая каждого ребёнка из вашего профиля или заполняя форму новыми сведениями. Для перехода к заполнению сведений на второго и последующих детей нажмите кнопку "Добавить"

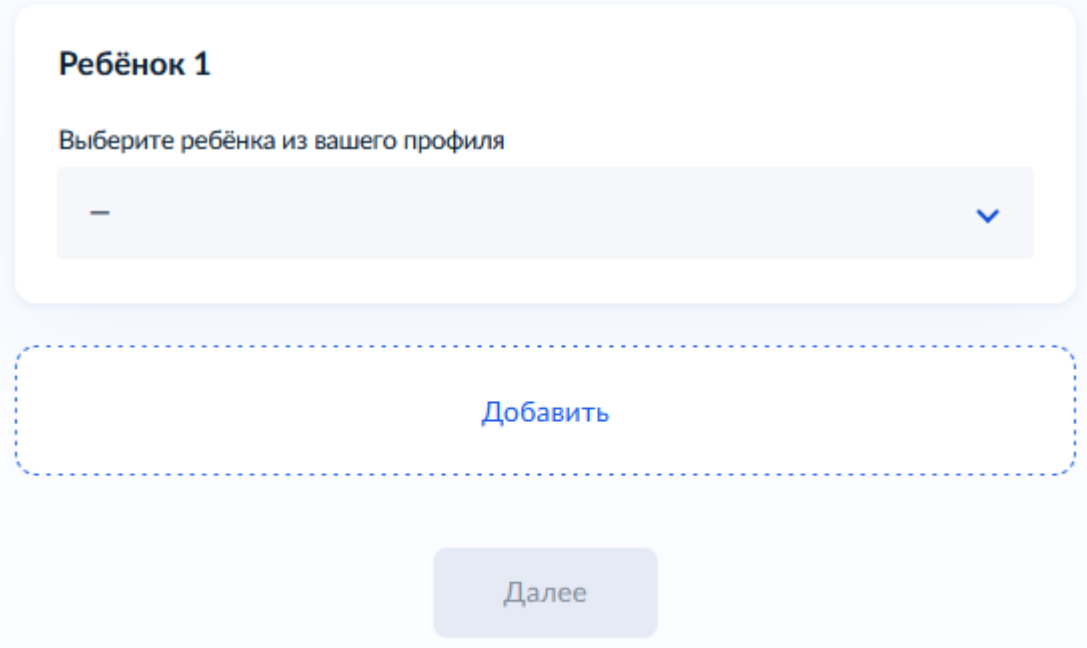

**< Назад** 

#### Укажите ребёнка, на которого оформляется региональный материнский (семейный) капитал

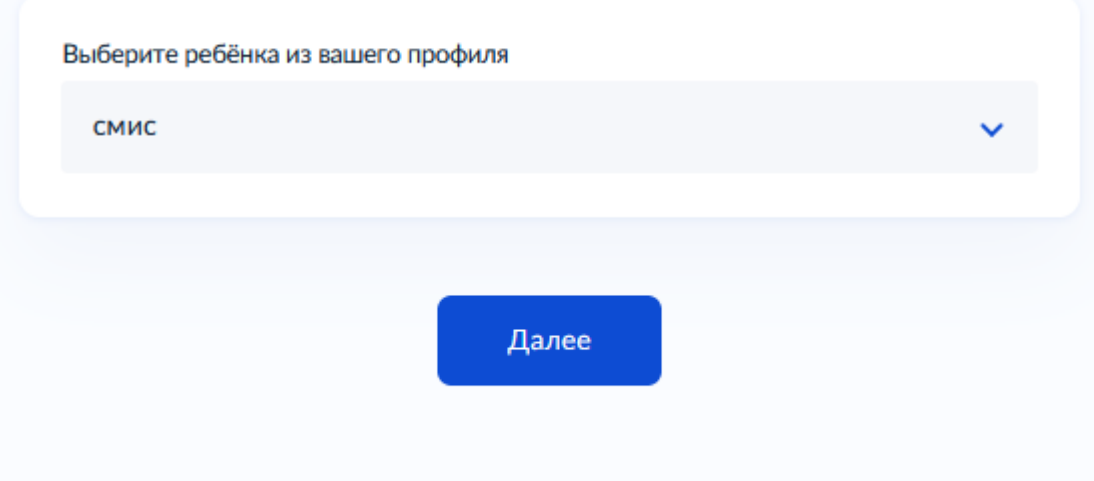

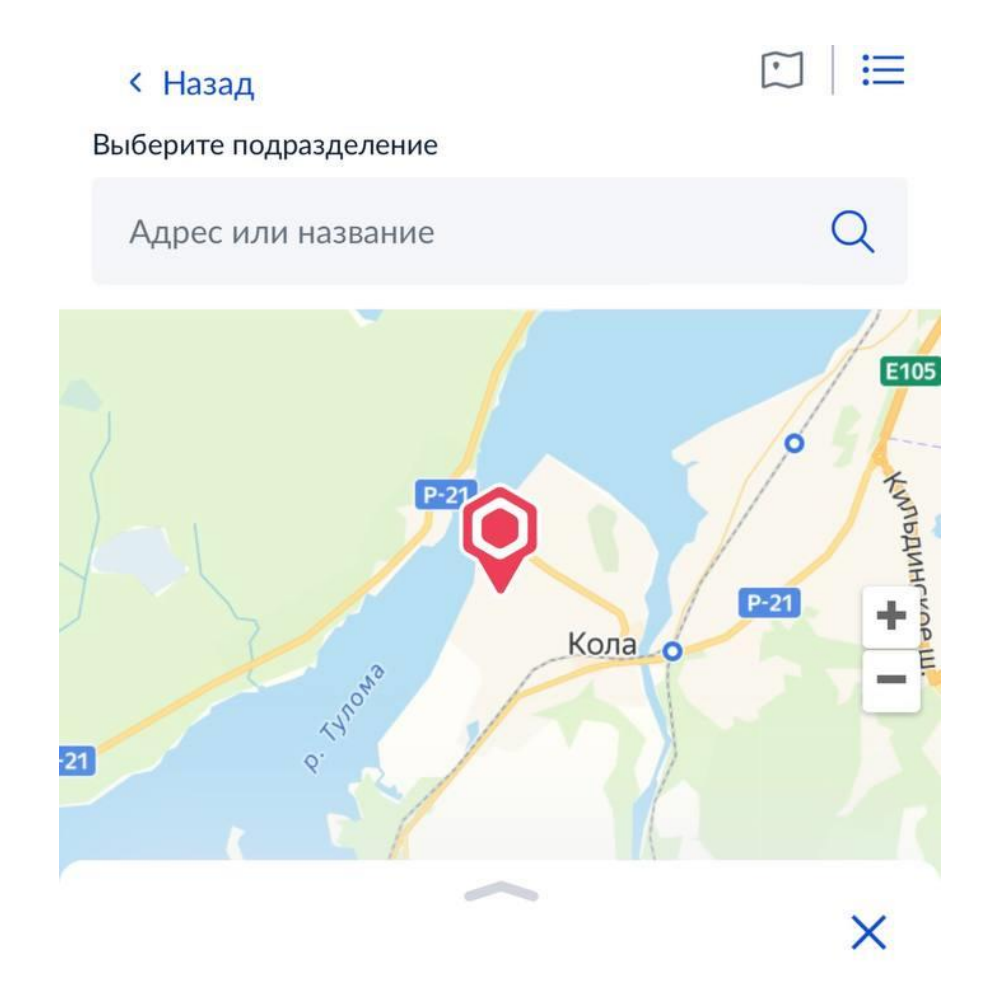

Государственное областное казенное учреждение «Центр социальной поддержки населения по Кольскому району»

Адрес

Мурманская область, г.Кола, ул. Победы, д. 9

Наименование ГОКУ «ЦСПН по Кольскому району»

Выбрать